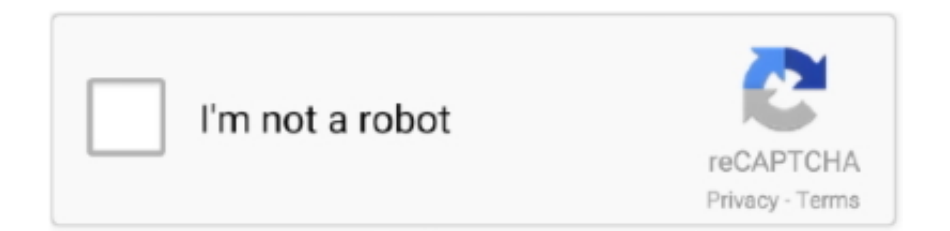

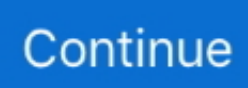

## **Starsat Updates For Adobe**

Advanced features allow you to create custom forms annotate your pages save and sign PDF files and use OCR to convert scanned documents to editable PDF files.. The folder structure is created to match the Adobe Update Server and performs the first sync where all available apps and updates from the Adobe Update Server to the internal server were downloaded.. Images -DM800SE Sunray4 - SR4 SIM 2 Images -DM800SE V2 Clone SIM 2 2 Images -DM 820 HD -DM 7020 HD -DM 7080 HD -DM 900 UHD 4K - DM Addons Plugin Tools Skins Picons - Tools DM -Skins -Picons -MARUSYS Vu - Very null -Were null 4K -Vu Solo 4K -.. Make sure the Flash player is downloaded Updates are only available from adobe com or macromedia domains.. If you receive a message that Flash Player is outdated or a new version of Flash Player is available check it on the Flash Player Help page using the browser.. By integrating with Behance you can share your projects with other users and get quick feedback from designers all over the world about their work.. Offers can not be transferred traded sold transferred or combined with other discounts or offers or redeemed against money or other goods and services.. If the update fails try a clean update of Adobe Flash An older version is manually uninstalled before you install a new version again.. com You can always download the latest version of Flash Player directly from I have chosen the option for auto-update in Flash Player.. A form can be as simple as a text box in a custom invoice or something more complicated such as a button to print the document or a box to send an email to an address you want.

Why do I still receive update notifications The only window that you should only open the browser and you should not have open tabs in your browser except the tab to download the installation file.

e10c415e6f